## **GEtServices**

Contingent Staff Training For Suppliers

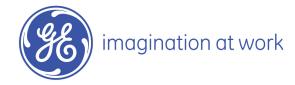

#### Overall GEtServices Process

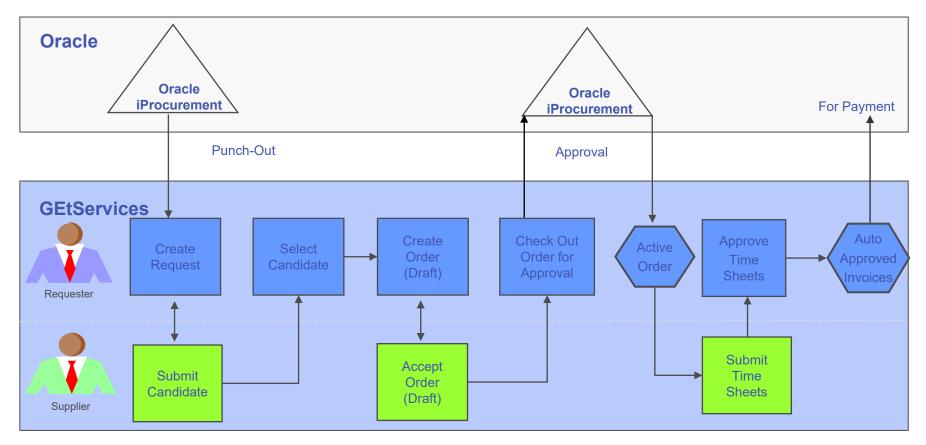

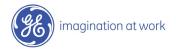

#### Table of Contents

- 1. Review Request
- 2. Create Proposal
- 3. Add Candidate(s)
- 4. Submit Proposal
- 5. Accept Draft Order
- 6. Submit Time Sheets
- 7. On Boarding Contractors
- 8. Audit Trail and Conferencing
- 9. Create Candidate Profile (Admin Users Only)
- 10. Edit Candidate Profile (Admin Users Only)
- 11. Add Supplier User (Admin Users Only)
- 12. Modify Supplier User (Admin Users Only)

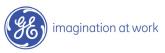

#### Login to GEtServices

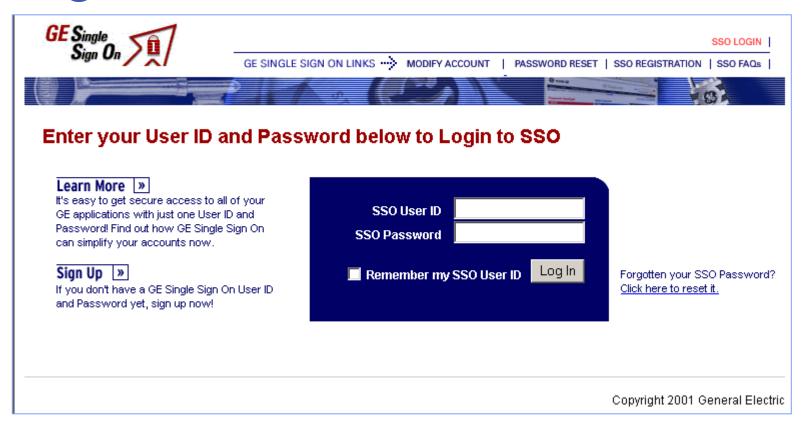

http://getservices.gesupplier.com

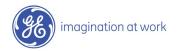

## Supplier Contingent Staff Tasks: Step 1

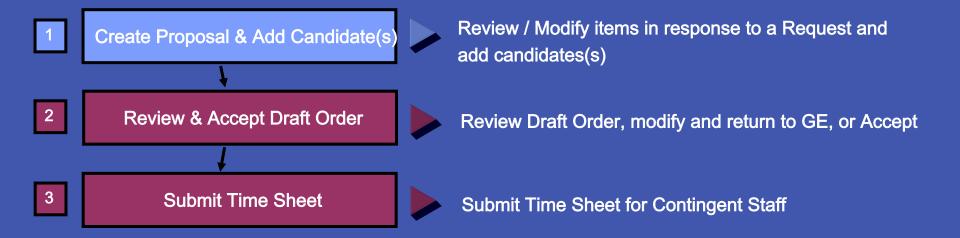

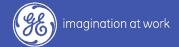

#### What is a Request?

A Request is a detailed explanation of the services to be provided. It is sent from the GE user to the supplier(s) to respond with a proposal

# Details Request Name Description Start and End Dates Response Deadline Location File Attachments Request Items Contingent Staff Positions

#### Review Request

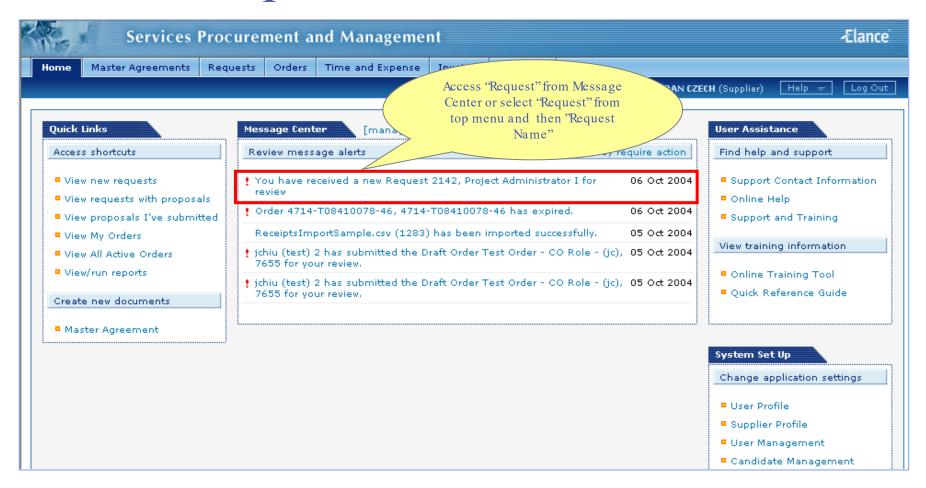

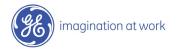

#### Review Request

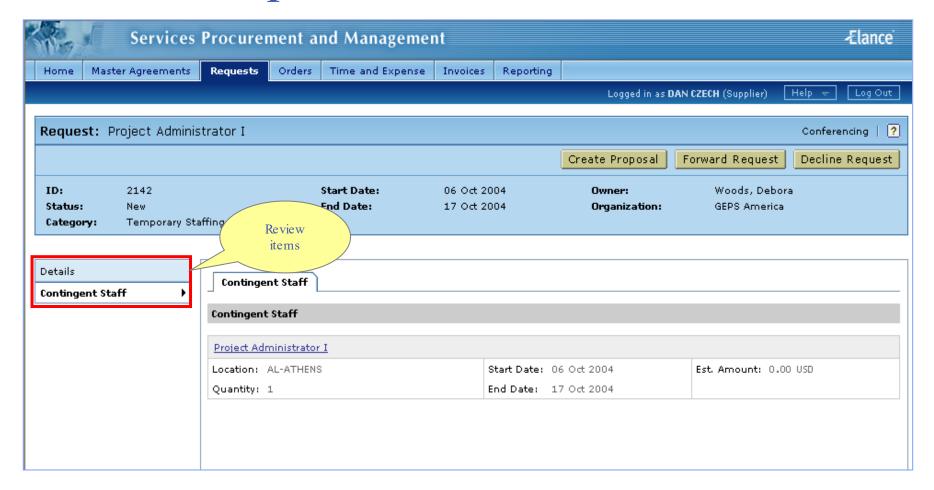

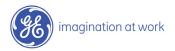

#### What is a Proposal?

Aproposal is a supplier's response to a request.

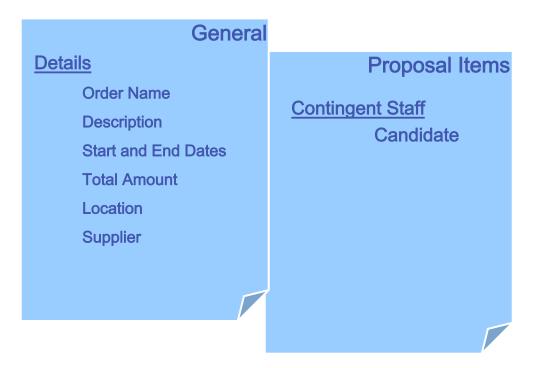

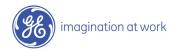

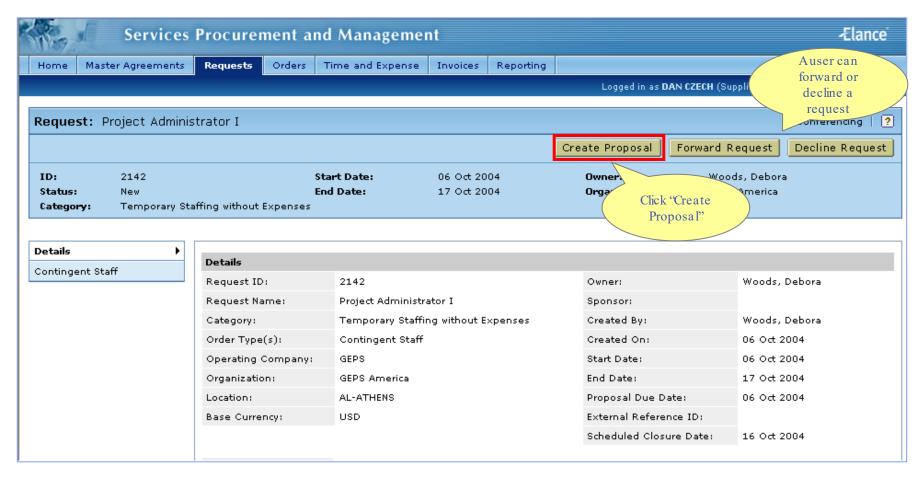

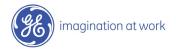

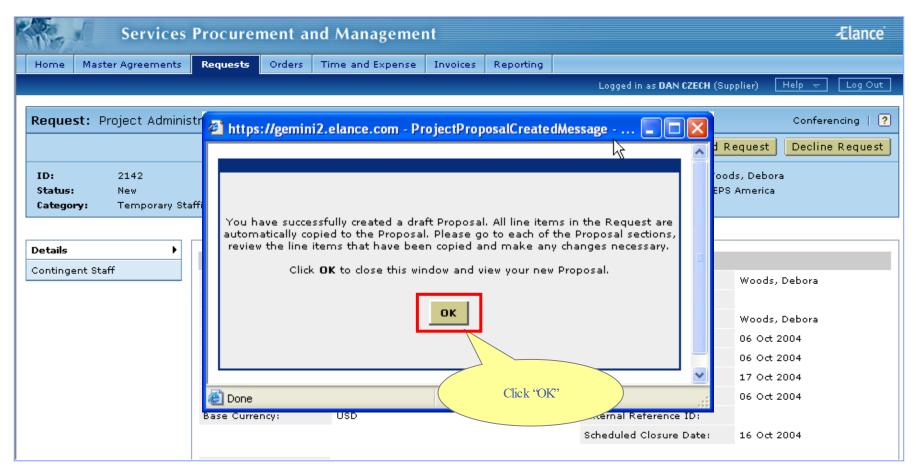

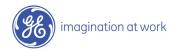

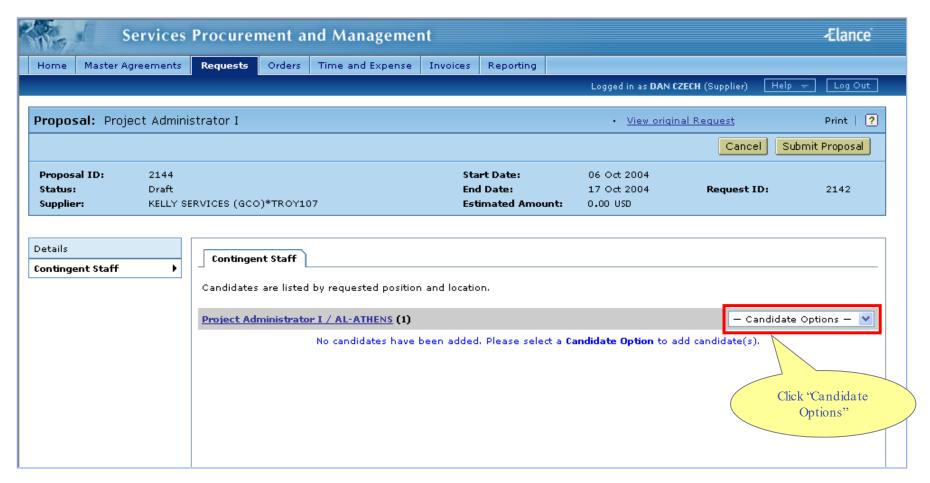

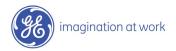

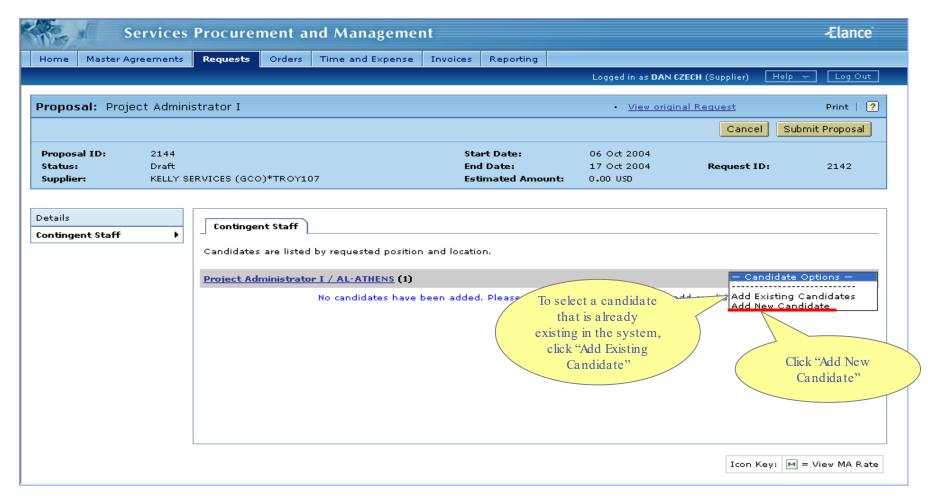

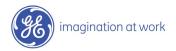

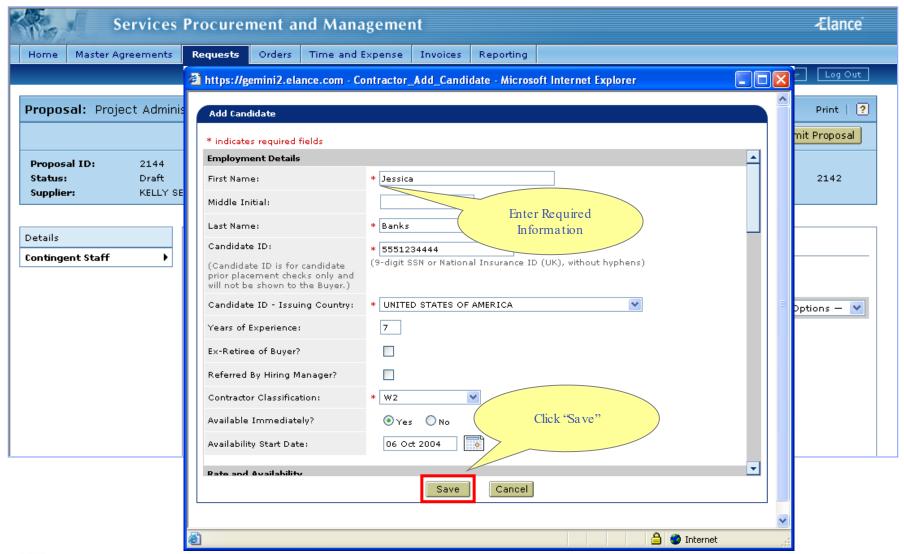

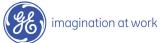

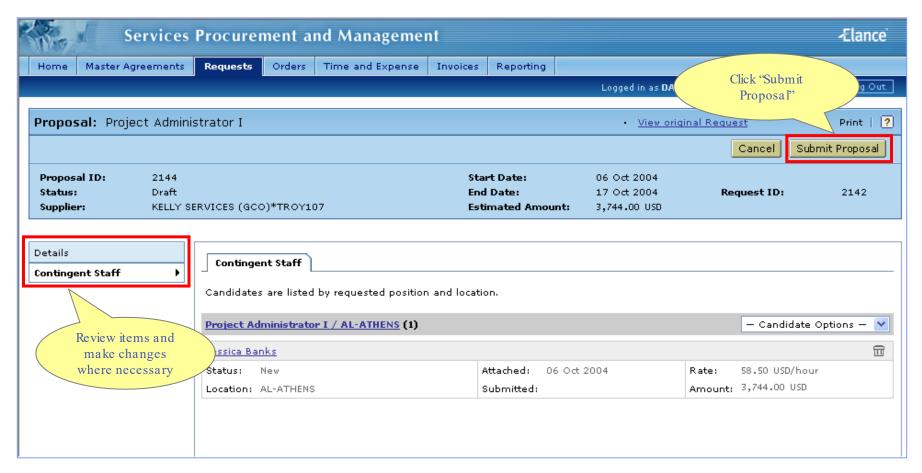

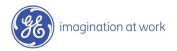

#### Proposal Created

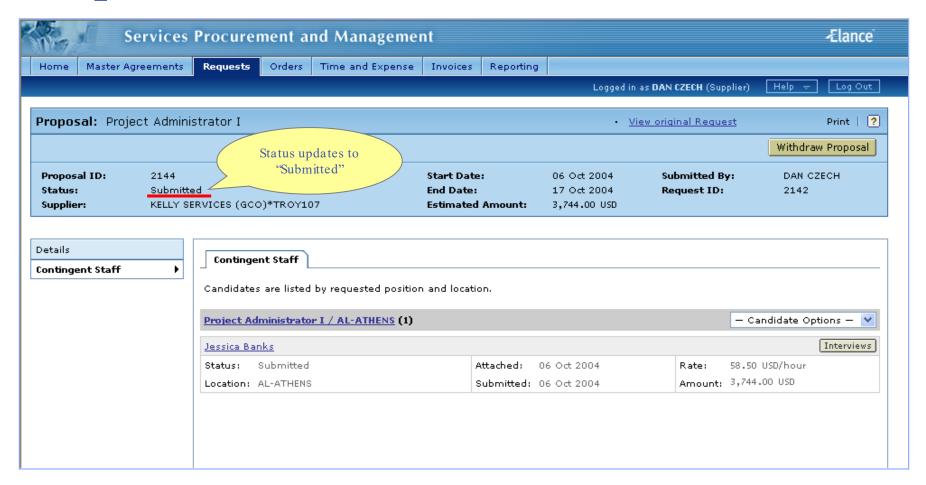

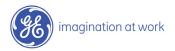

## Supplier Contingent Staff Tasks: Step 2

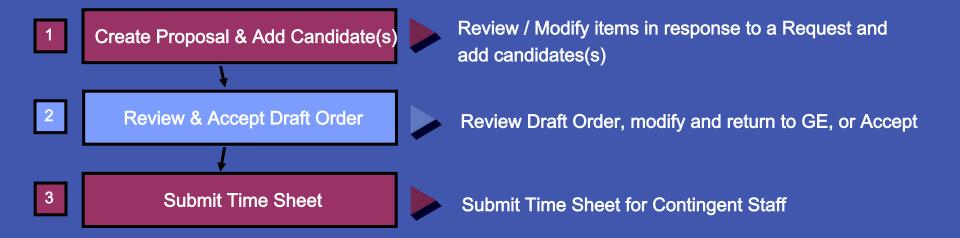

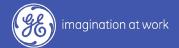

#### What is an Order?

An Order is an agreement between GE and the supplier to provide a candidate for a position.

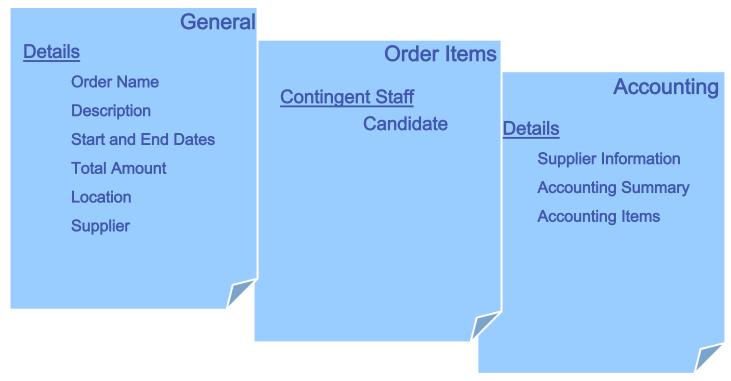

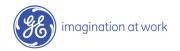

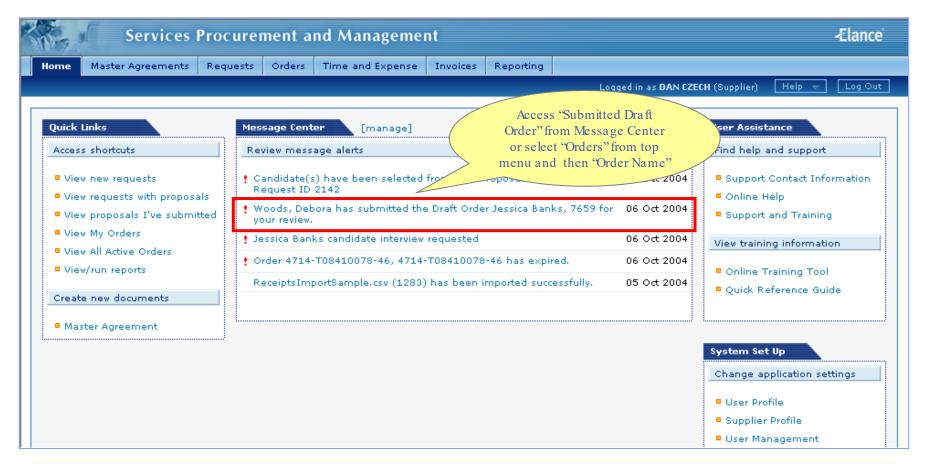

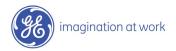

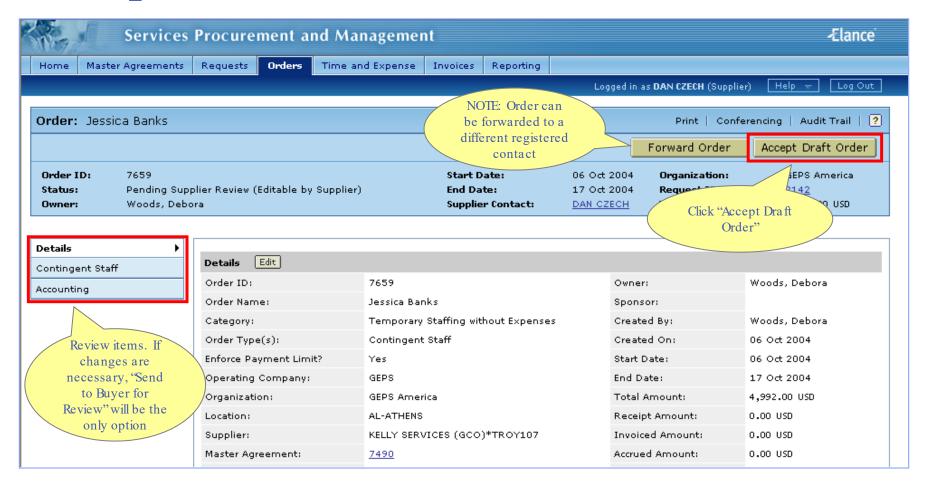

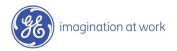

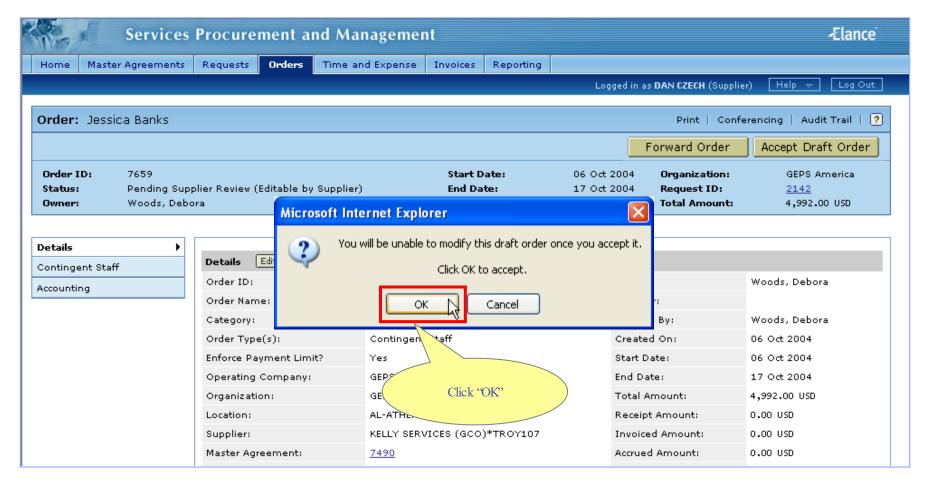

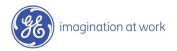

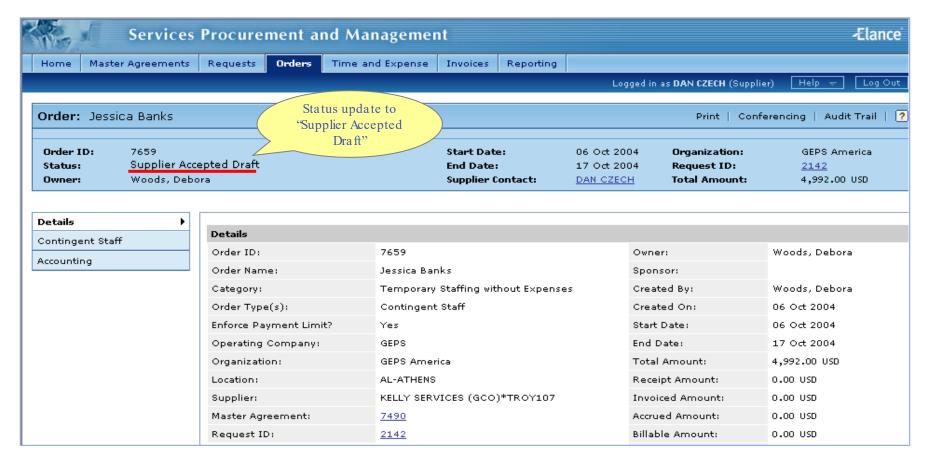

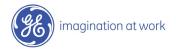

## Supplier Contingent Staff Tasks: Step 3

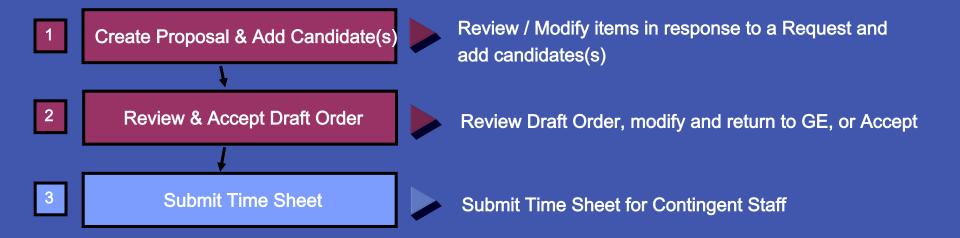

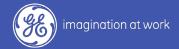

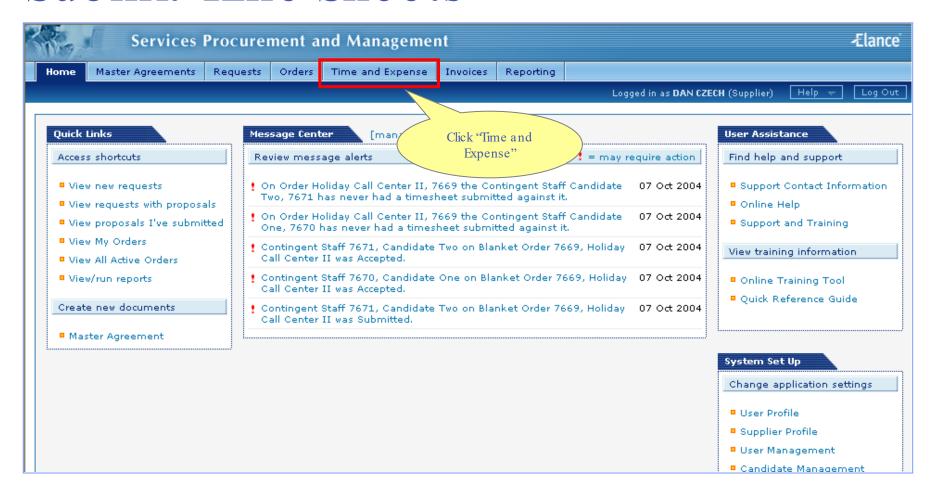

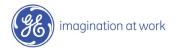

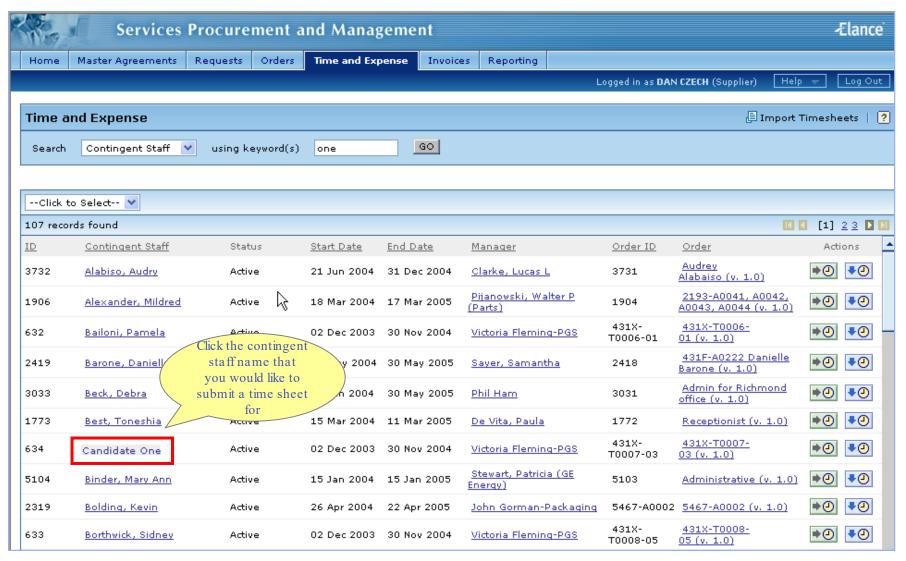

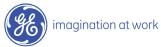

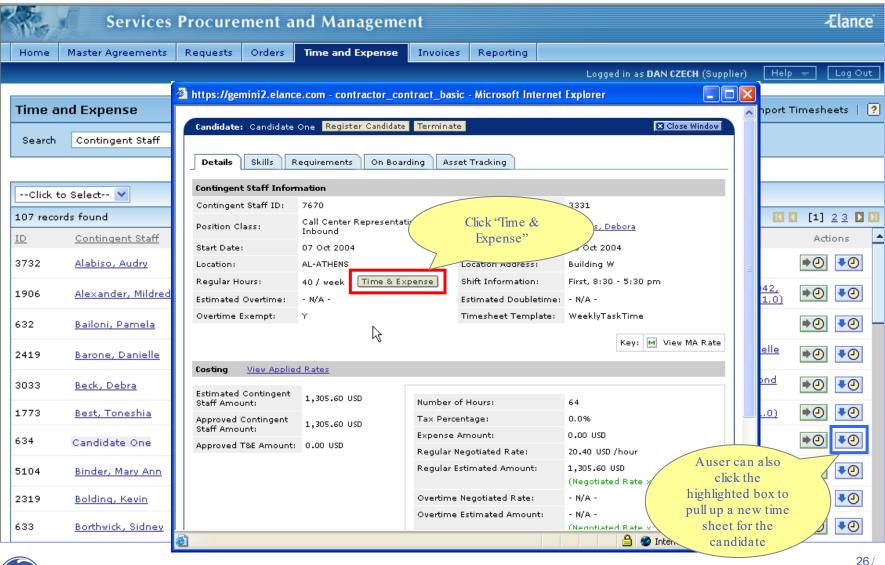

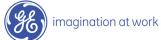

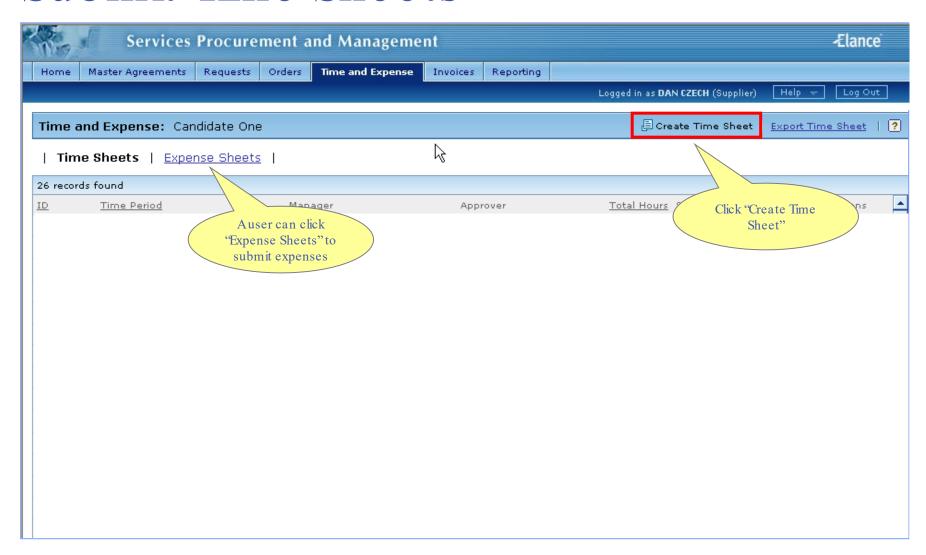

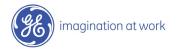

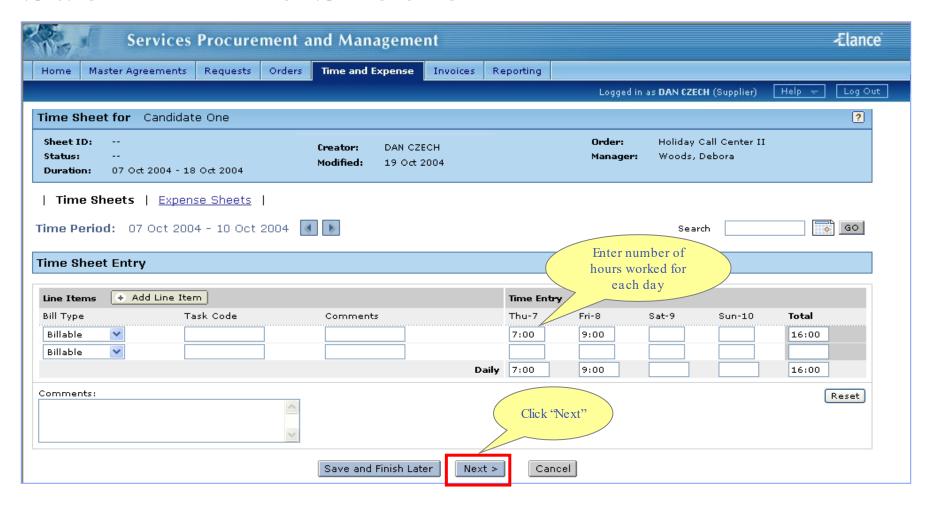

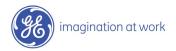

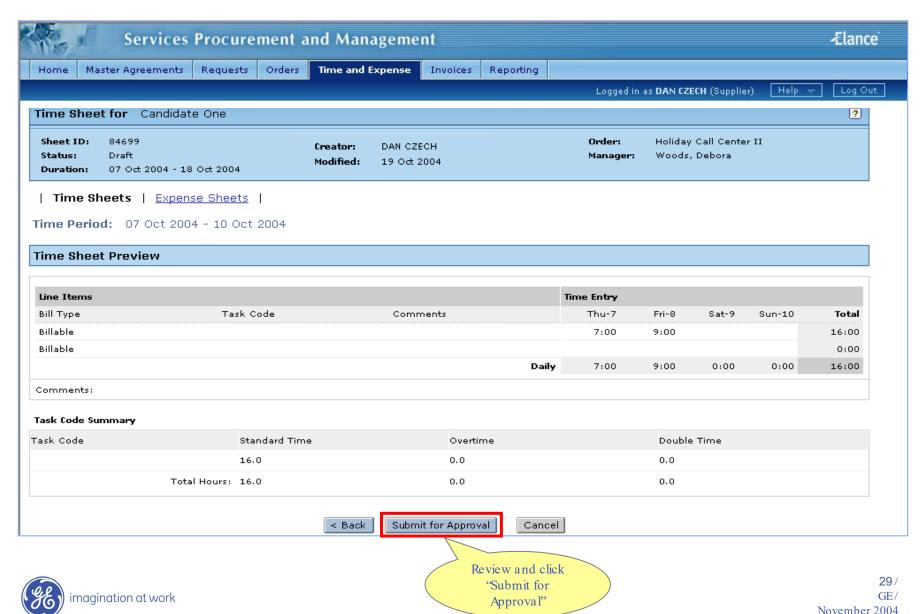

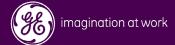

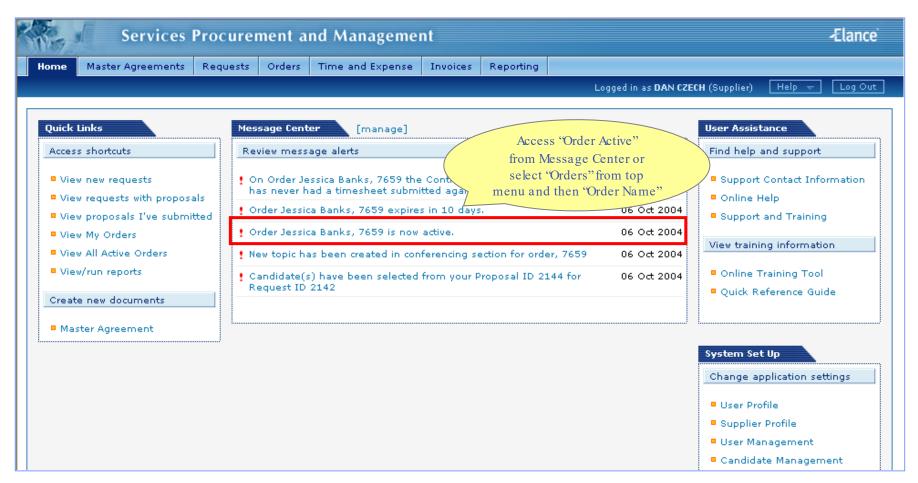

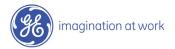

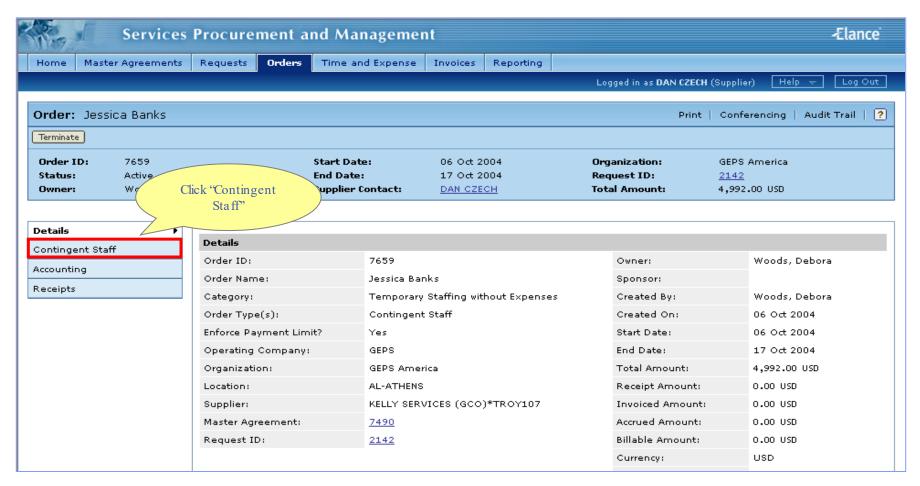

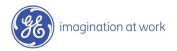

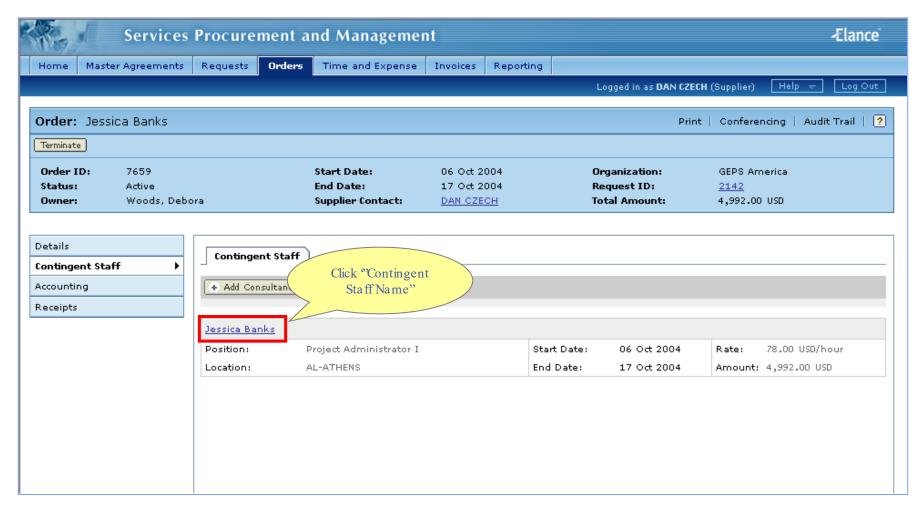

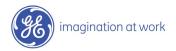

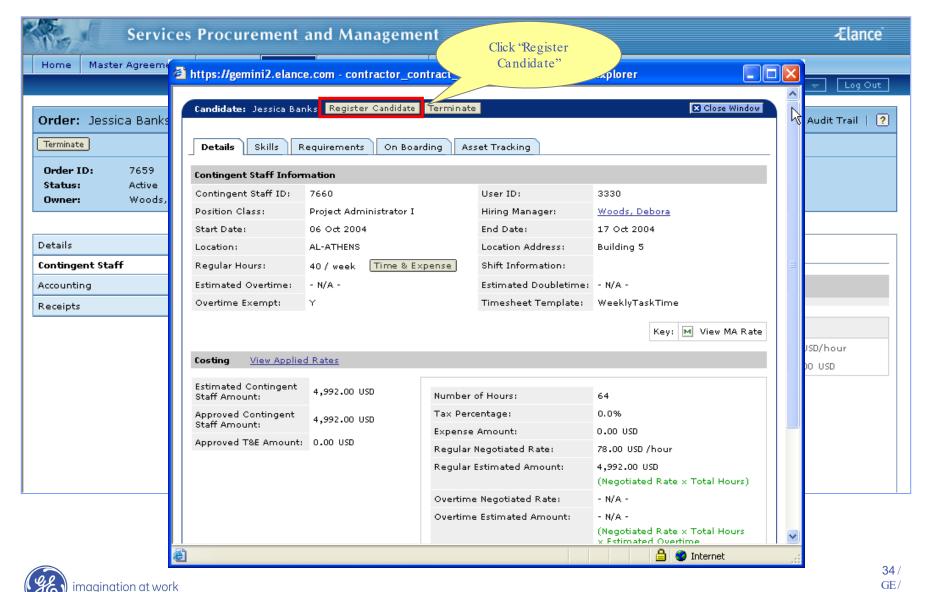

November 2004

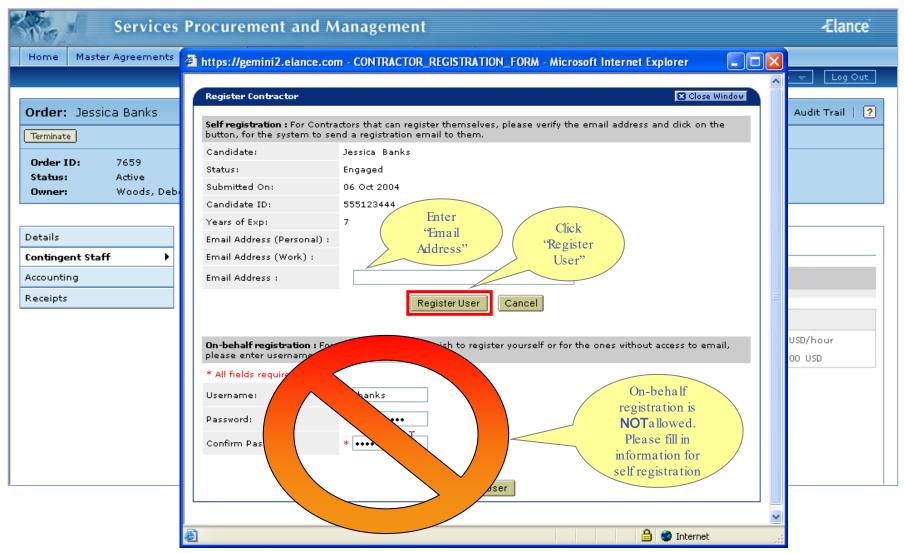

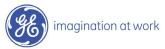

## Audit Trail

View changes / actions performed on the order.

## Conferencing

Centralized messaging forum for team members and/or suppliers.

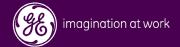

#### Audit Trail

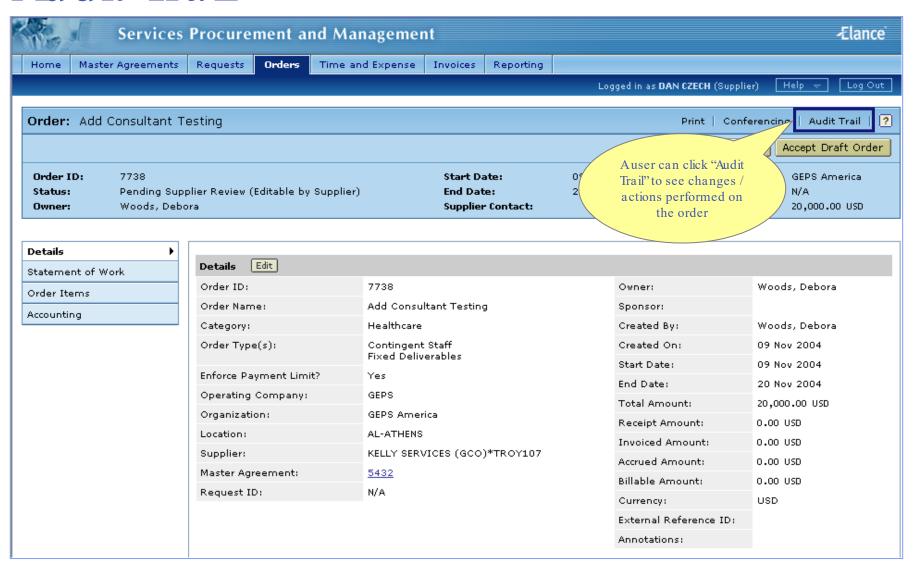

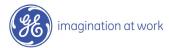

### Conferencing

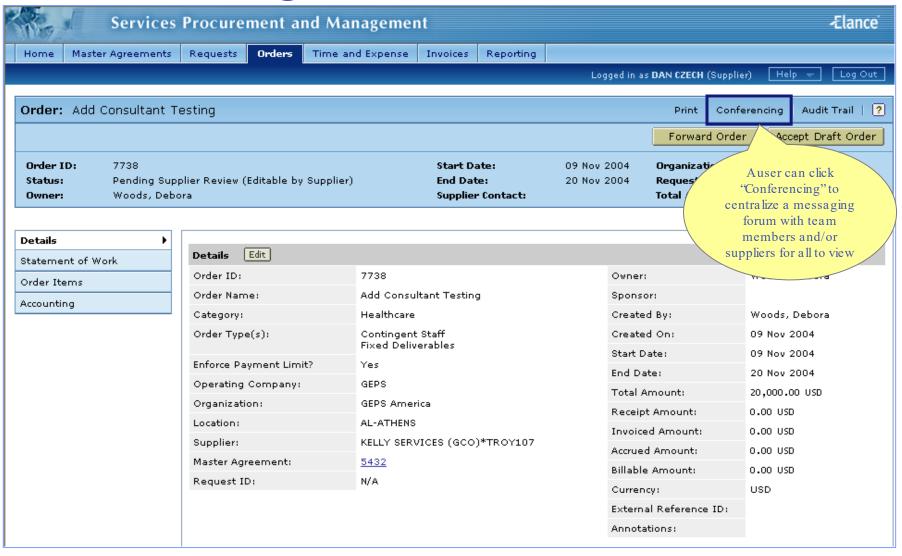

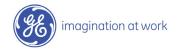

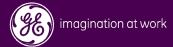

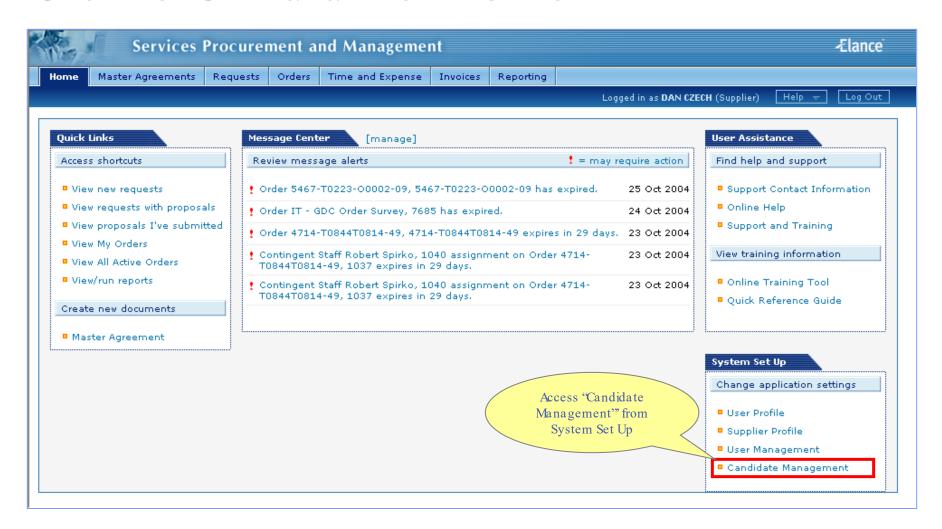

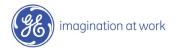

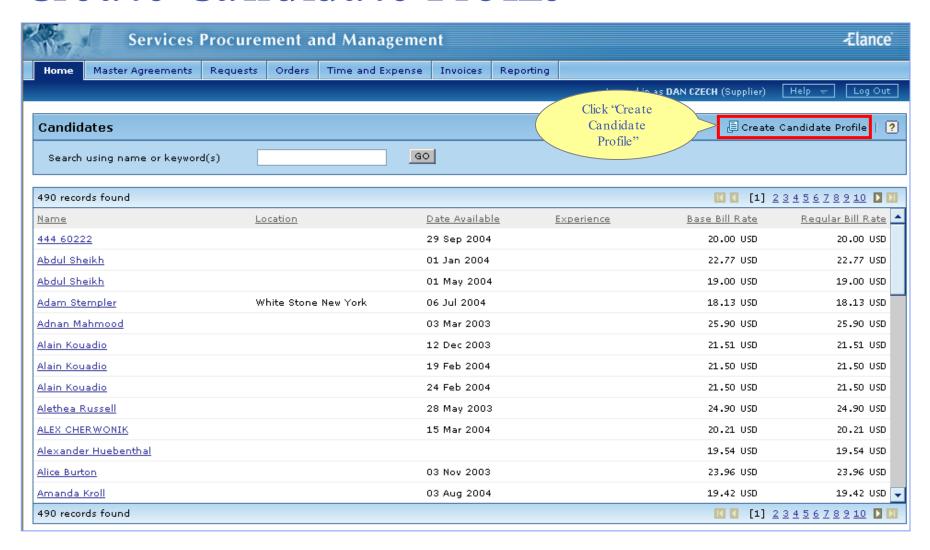

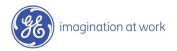

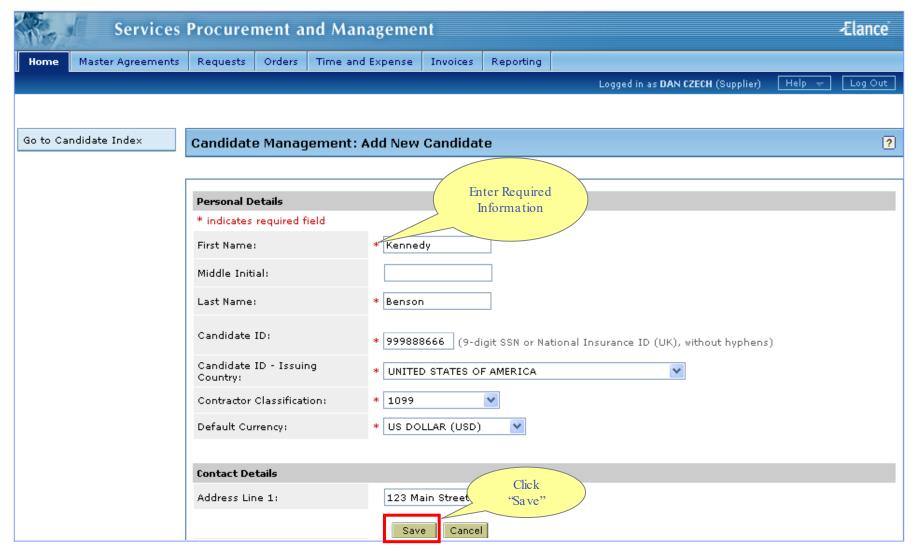

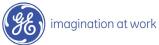

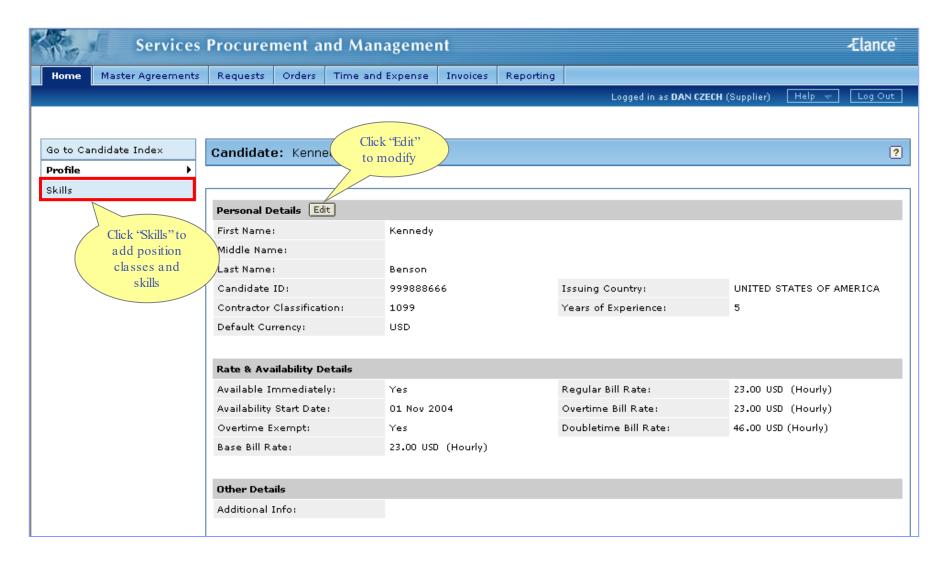

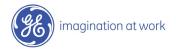

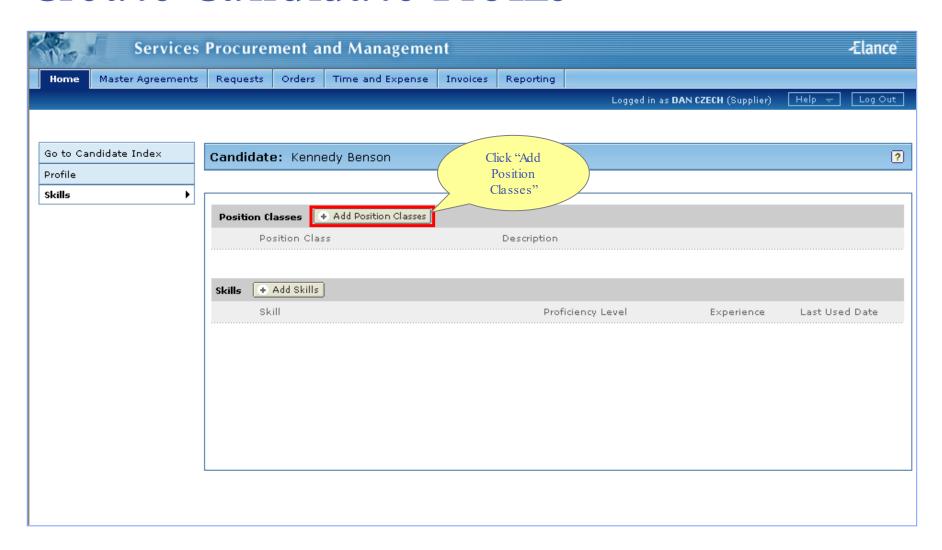

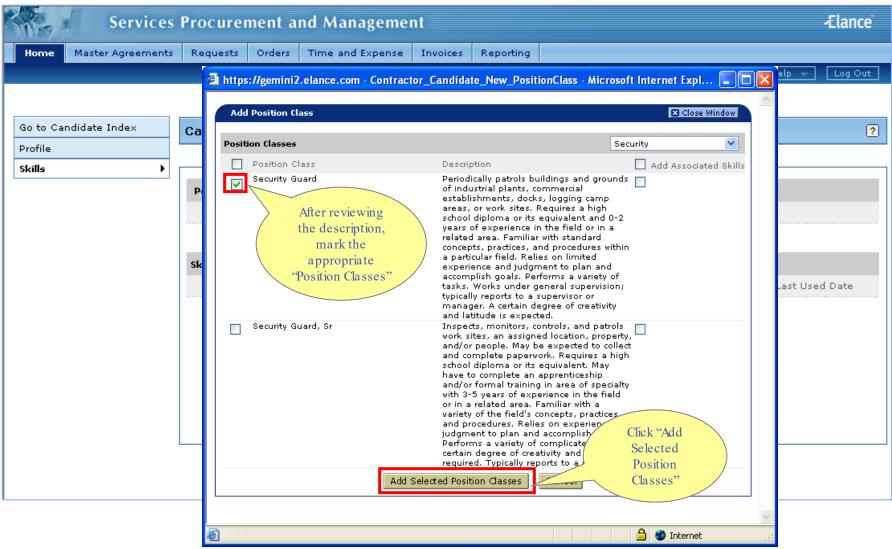

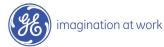

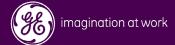

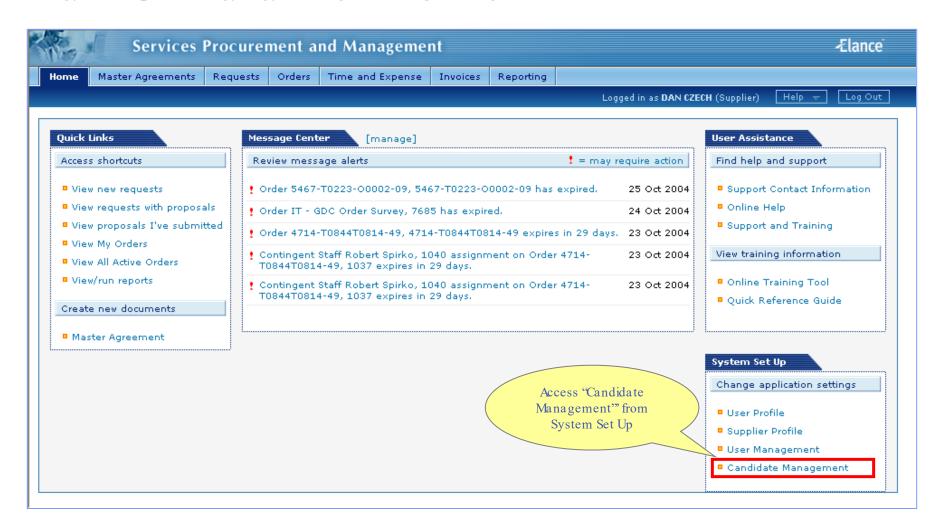

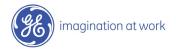

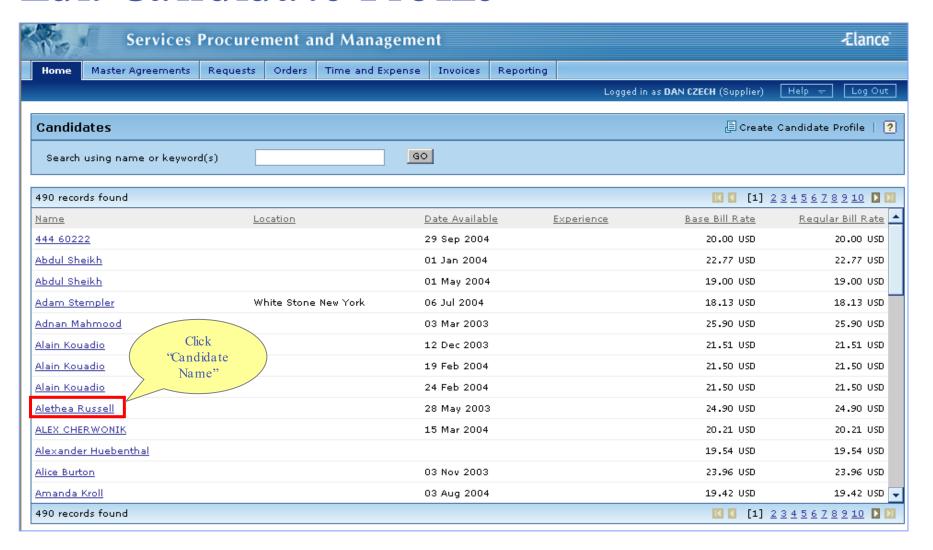

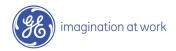

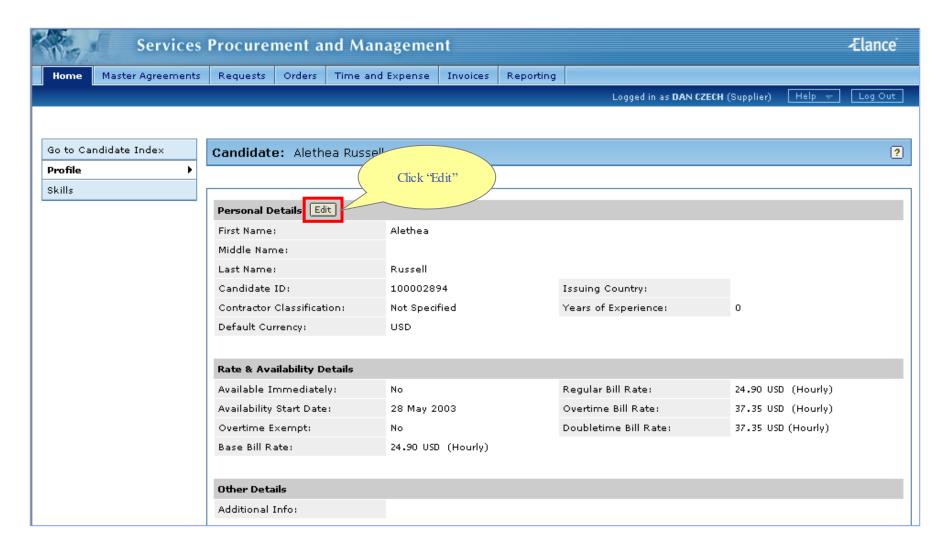

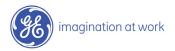

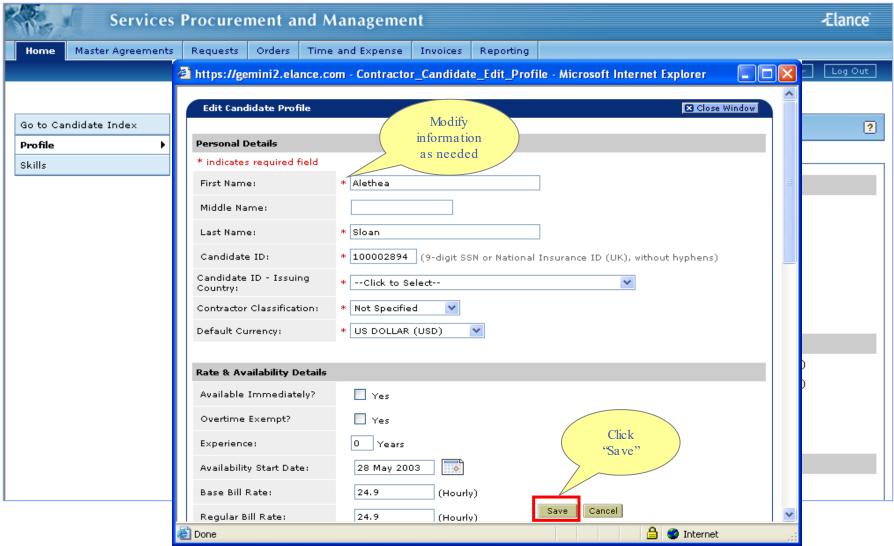

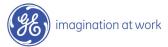

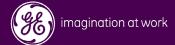

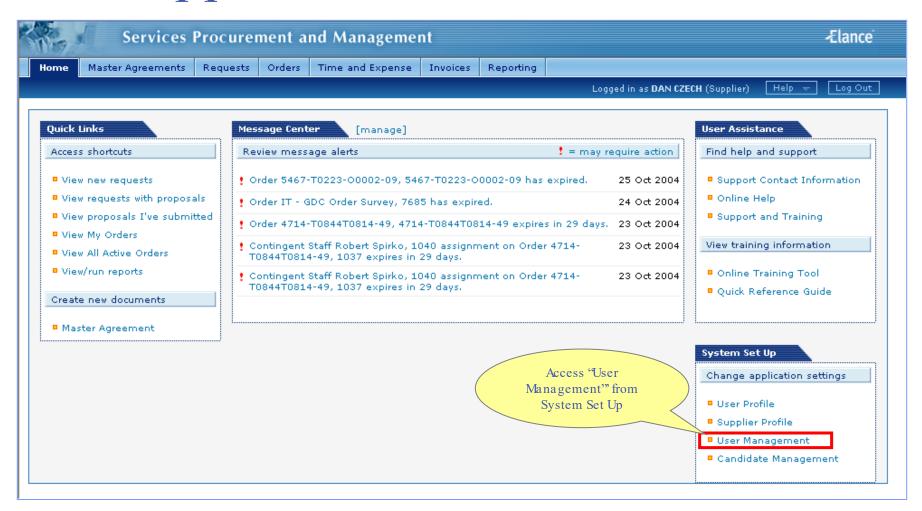

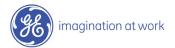

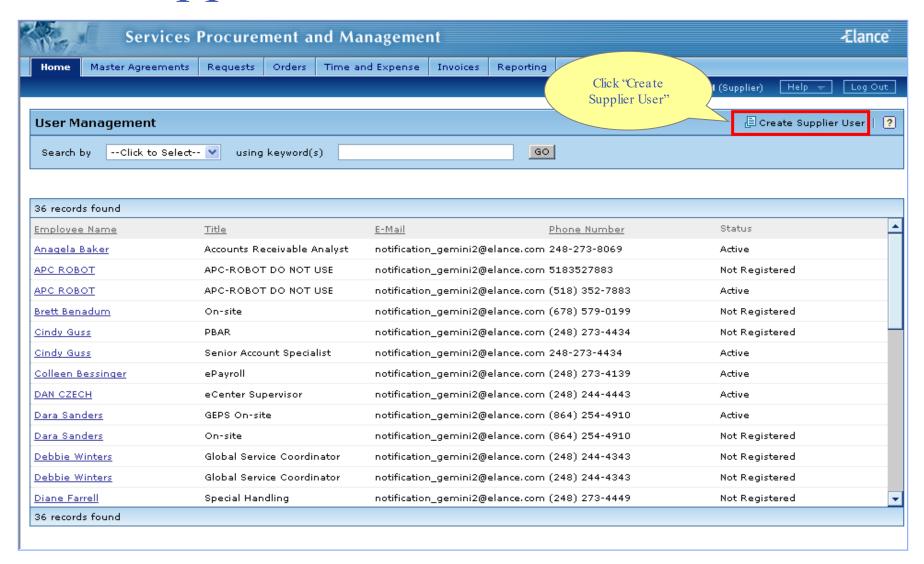

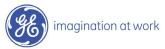

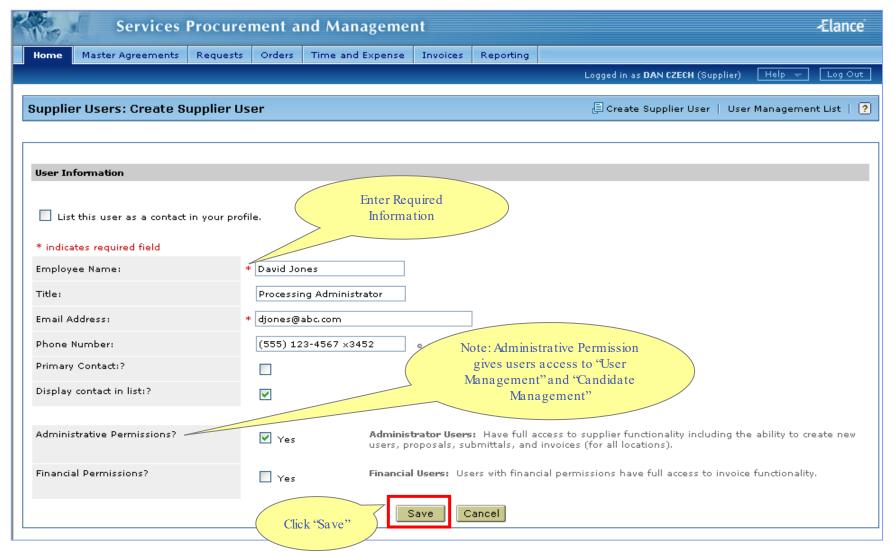

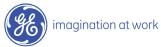

### Supplier User Added

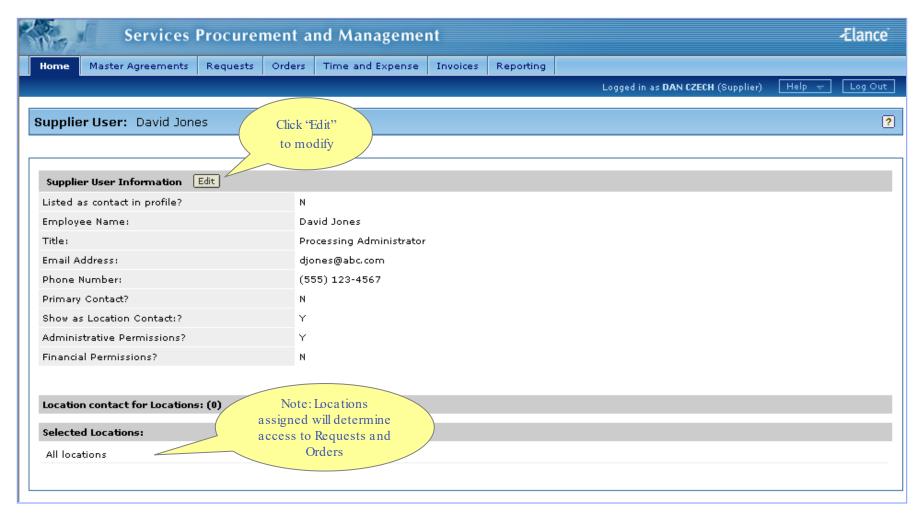

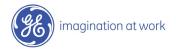

## Modify Supplier User Change Primary Contact

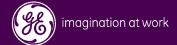

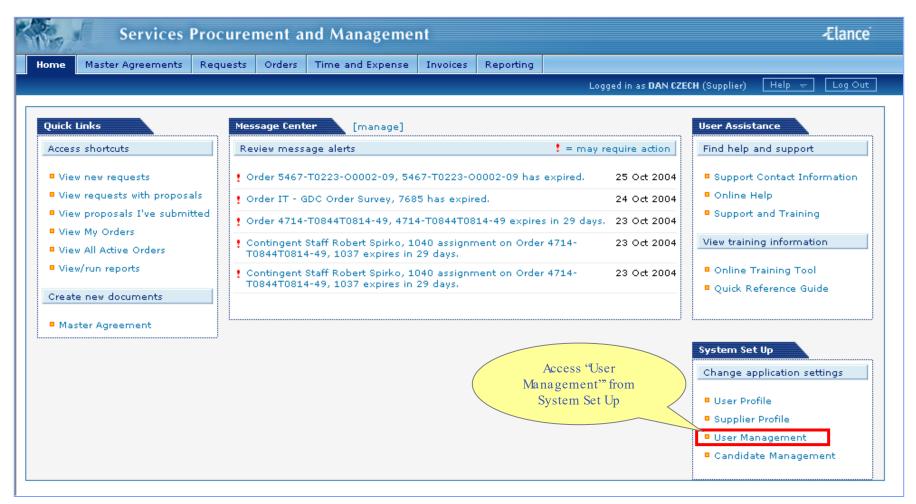

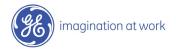

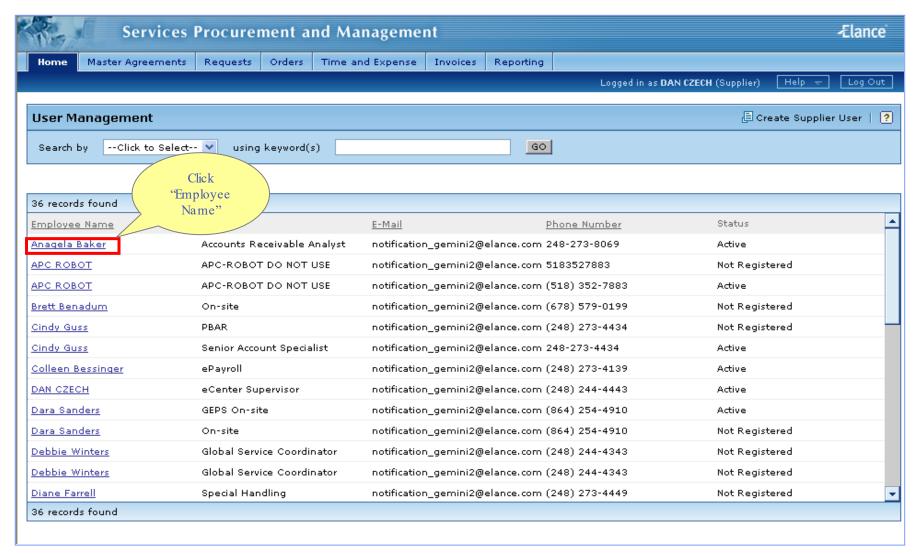

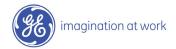

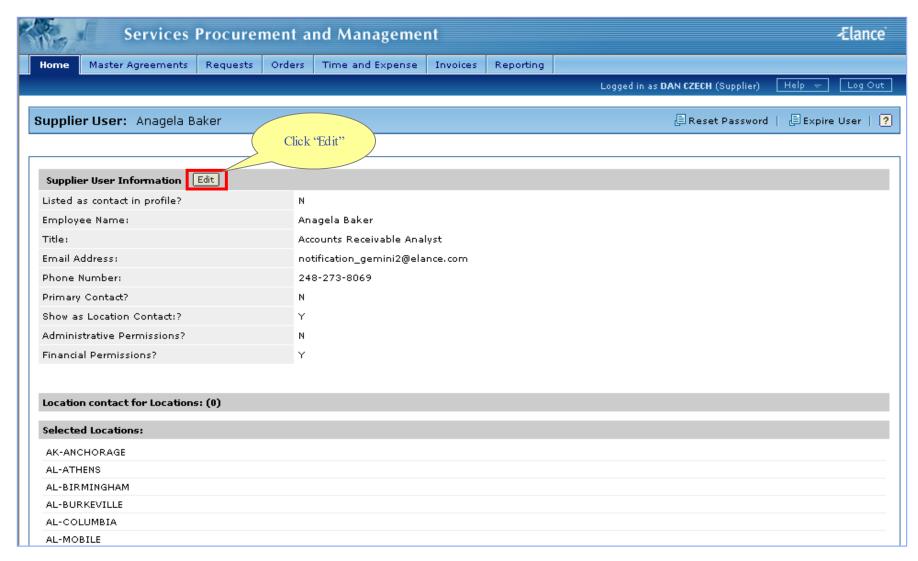

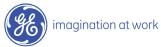

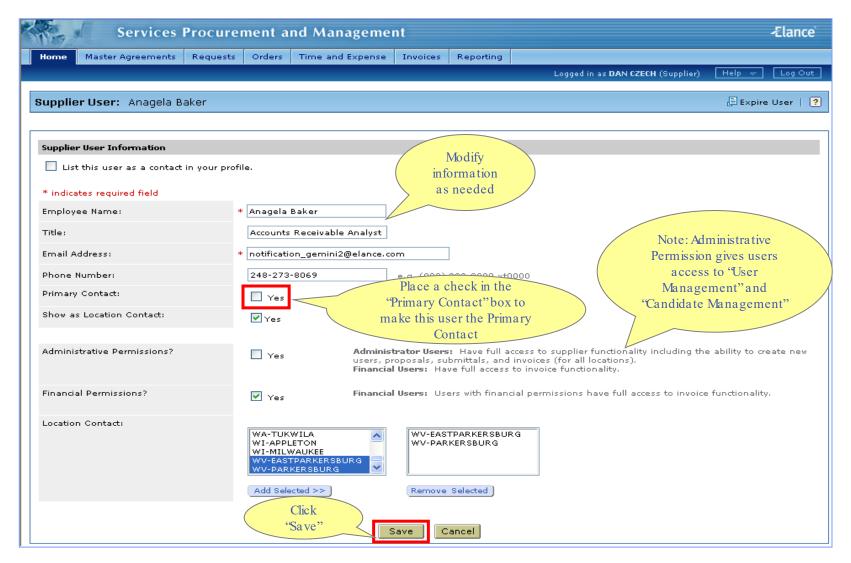

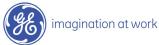